# **JIDOSHALIGHT Product Manual**

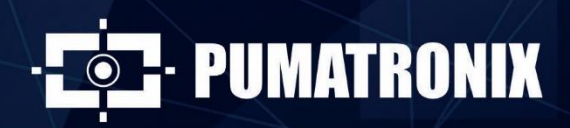

www.pumatronix.com

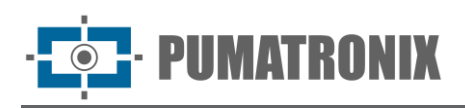

**Pumatronix Equipamentos Eletrônicos Ltda.**

Rua Bartolomeu Lourenço de Gusmão, 1970. Curitiba, Brazil

Copyright 2020 Pumatronix Equipamentos Eletrônicos Ltda.

All rights reserved.

Visit our website [http://www.pumatronix.com](http://www.pumatronix.com/)

Send feedback about this document in the [suporte@pumatronix.com](file:///C:/_Manuais__Daiane/ITSCAM%204XX/Manual/suporte@pumatronix.com)

Information contained in this document is subject to change without notice.

Pumatronix reserves the right to modify or improve this material without obligation to notify you of the changes or improvements.

Pumatronix permits the downloading and printing of this document, provided that the electronic or hard copy of this document contains the entire text. Any change to this content is strictly prohibited.

# **Change History**

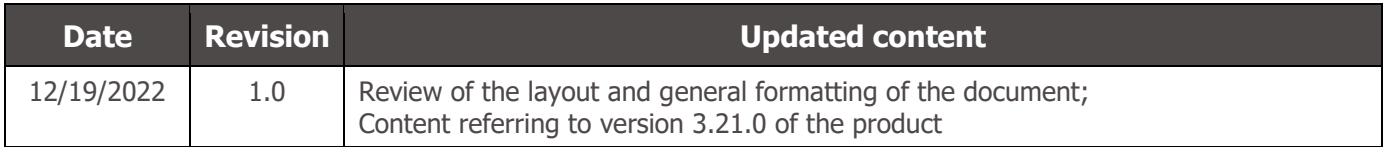

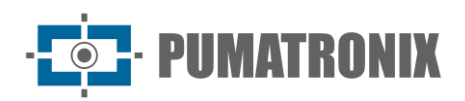

## **Overview**

The continuous increase in population in urban areas implies major challenges in the public management of cities. Intelligent services that use Information and Communication Technologies (ICTs) become increasingly relevant in helping to monitor, control and make efficient and quick decisions to solve the problems inherent in the large concentration of people, such as mobility and safety in traffic, energy efficiency, public security, supply control, among others.

The concept called Smart Cities is a global trend that classifies the strategic use of infrastructure and services from the application of IT solutions in urban planning and management, bringing results to the social and economic needs of a city. Therefore, the use of Information Technology allows cities to develop economically while increasing the quality of life of their inhabitants by generating efficiency in urban operations.

Examples of these technologies are Intelligent Transport Systems (ITS), in which Pumatronix products are used, such as the *JidoshaLight* software library, specialized in automatic license plate reading (LPR) in images. Responsible for the automatic delivery of vehicle license plate information, through image analysis methods and with a high recognition index, the *JidoshaLight* software library is ideal for application in electronic traffic inspection, presenting the expected performance in several types of vehicle flow control and management scenarios.

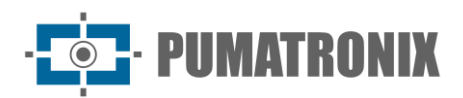

# <span id="page-3-0"></span>**Handling Risks**

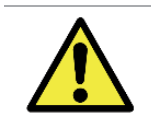

**Hardkey is the validation key of the JidoshaLight software library and for this reason must be kept connected while using the product.**

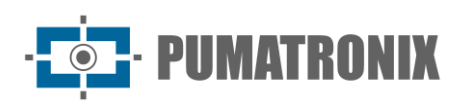

# **Models**

JidoshaLight software library supports PCs (x86/x86\_64) with Windows™ or Linux operating system and ARM™ processors with Android™ or Linux system and is available in the specified formats:

- Windows x64 and x32 using a .dll in the application;
- Linux x64 and x32 using a .so in the application;
- Arm packages according to the specified model;
- Android in a format to be integrated into android applications.

In this document, the terms *JidoshaLight* and *Jidosha* (reads *jidousha*, car in Japanese) are used as synonyms to designate the product JidoshaLight software library.

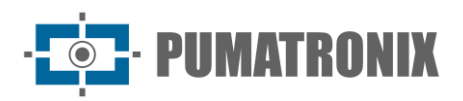

### **Summary**

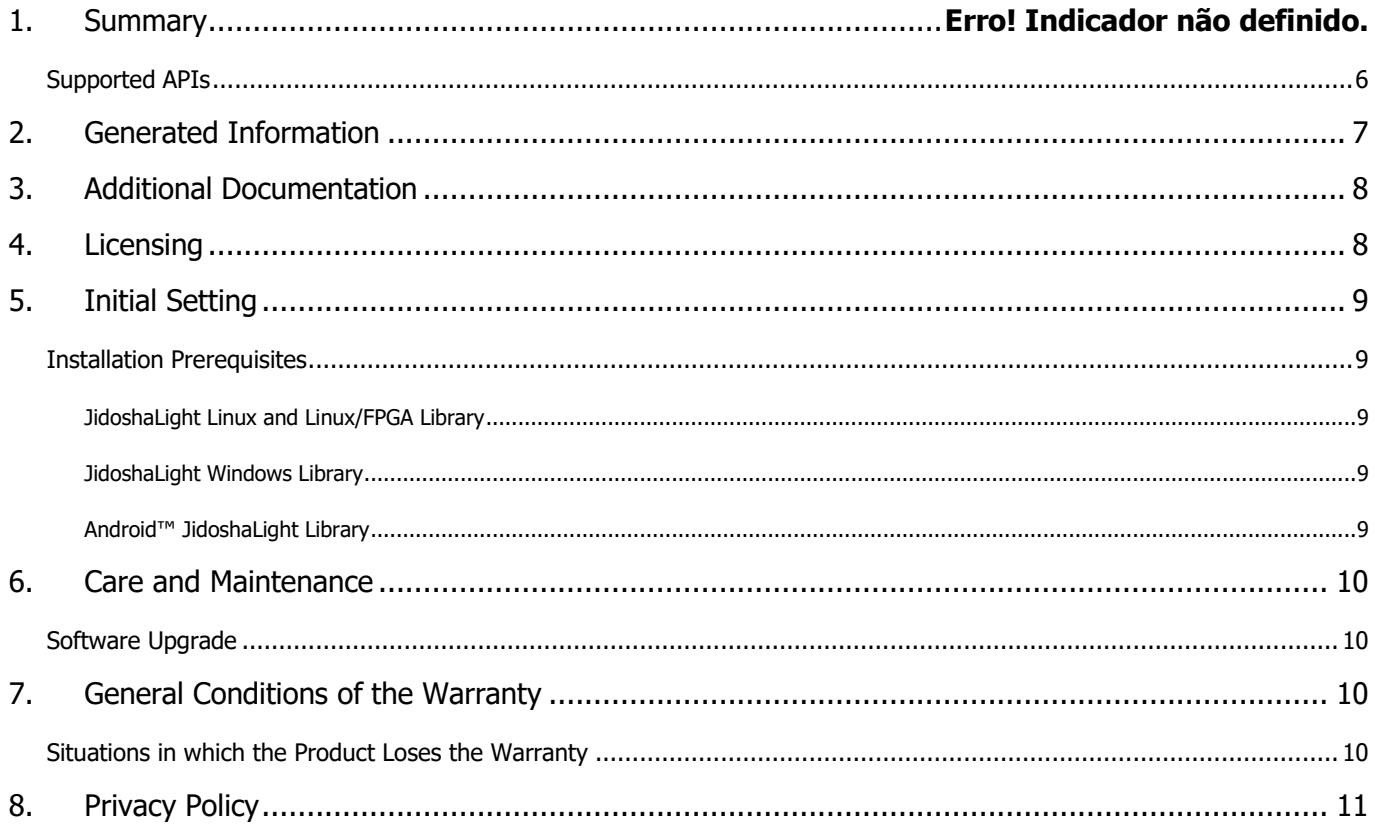

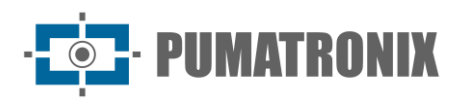

#### **1. Knowing the Product**

The SDK is *JidoshaLight's* software development kit composed of the specific license plate recognition libraries of each operating system, the respective pre-compiled APIs, wrappers and sample applications, the source code of these applications, a basic compilation script, the Integration Manual, and a license plate image for testing.

The SDK data package is delivered in *JidoshaLight\_PC\_WINDOWS\_64\_vX.X.X.7z* format, which contains the framework for development:

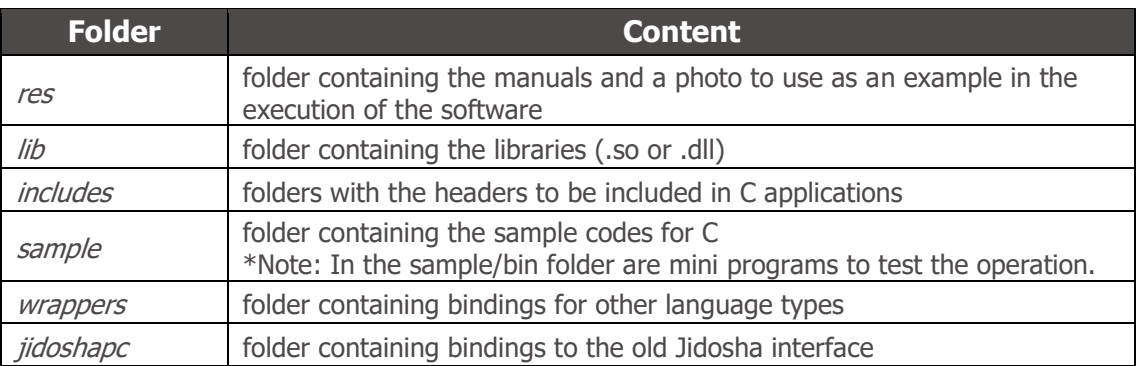

#### <span id="page-6-0"></span>Supported APIs

Jidosha's primary Application Programming Interface (API) is the *JidoshaLight C/C++* API and can be found within the *include* and *lib* folders. Wrappers (bindings) for other languages are provided along with the SDK and are inside the *wrappers* folder:

- 1) JidoshaLight C/C++;
- 2) JidoshaLight Java (1.7+);
- 3) JidoshaLight Android;
- 4) JidoshaLight Python (2.7 and 3.x);
- 5) JidoshaLight C#.

For integration with other languages not yet supported, please contact Technical Support.

The SDK also provides a set of legacy APIs within the *legacy* folder. These APIs do not receive new functionality and exist only to ensure support for legacy applications developed from *Jidosha* (version 1.7.0 or lower). Internally this API uses the standard *JidoshaLight C/C++* API and therefore generates the same recognition results.

#### **Attention to APIs that are NOT recommended for new designs:**

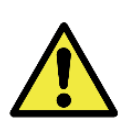

- **1. jidoshapc C/C+**
- **2. jidoshapc Java (1.6+)**
- **3. jidoshapc Python (2.7)**
- **4. jidoshapc Delphi (Windows only)**
- **5. jidoshapc C#**

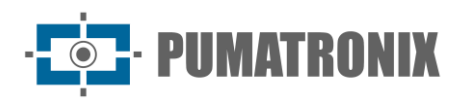

### <span id="page-7-0"></span>**2. Generated Information**

The main functionality of the *JidoshaLight* library is to recognize license plates from images, in the various formats currently existing, according to the specific characteristics of each country of origin. The JidoshaLight library has the capability to recognize the following formats:

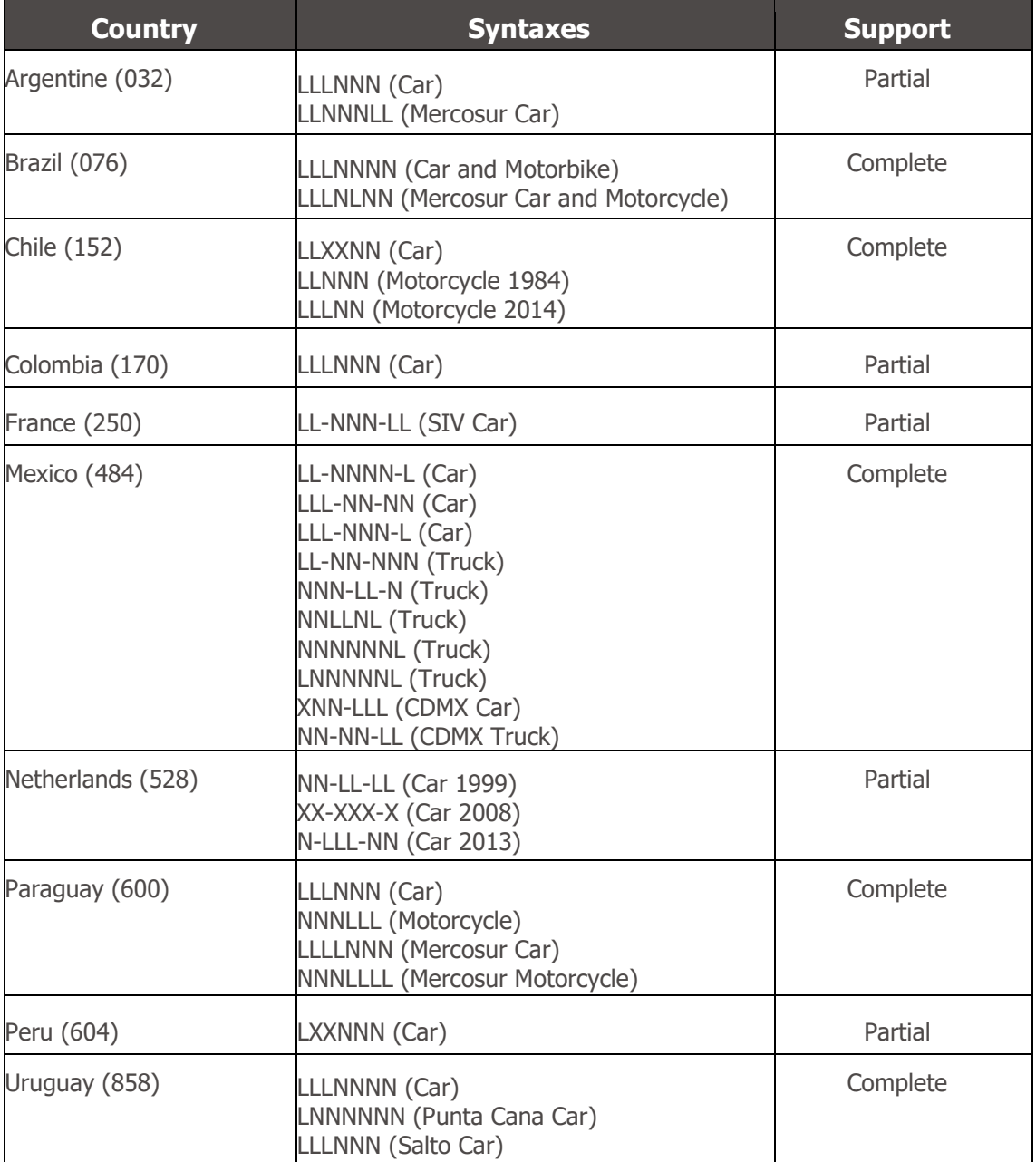

Caption: L: Letter, N: Number, X: Alphanumeric

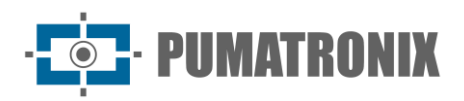

## <span id="page-8-0"></span>**3. Additional Documentation**

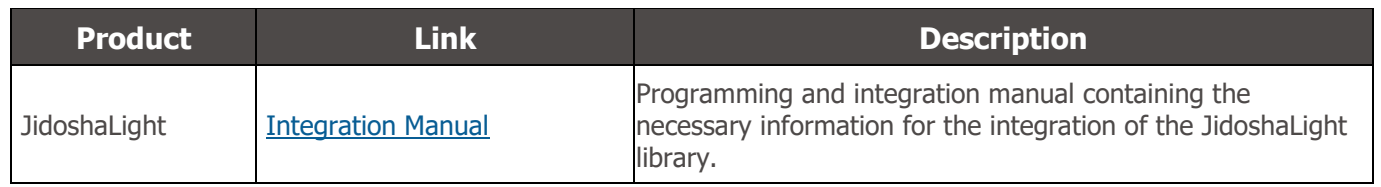

### <span id="page-8-1"></span>**4. Licensing**

The attached software and documentation are protected by copyright. By installing the software, you agree to the terms of the license agreement.

The *JidoshaLight Linux* software library was created to work in conjunction with the hardkey (security key) that came with the library. That is, for the correct functioning of the library, the referred hardkey must be connected to the USB of the environment in which the library will be used. There are two hardkey versions, one for demonstration and one for general use, and the demo version has an expiration date. When its expiration date expires, the library automatically returns empty plates. If your demo hardkey expires and you wish to purchase a license or extend the demo period, please contact Pumatronix. Please refer to the [conditions](#page-9-2) of use for further information.

The *JidoshaLight Windows* library requires only the connection of the hardkey on a Windows-based PC, which runs the software and then installs a driver automatically on the first installation. Please refer to the [conditions of use](#page-9-3) for further information. To test whether the installation occurred correctly, the example applications can be run, as detailed in the Integration Manual.

The *JidoshaLight Linux* software library with FPGA acceleration is licensed from a hardware-linked license file, without the need to use hardkey (security key). This library supports hardware acceleration based on Xilinx FPGAs from the **Zynq-7000** family. By default, it has support for the XC7Z020-CLG400 device, and can be adapted for larger capacity devices. Please refer to the [conditions of use](#page-9-2) for further information.

The JidoshaLight Android™ library requires a valid license file for operation. The licensing is done by device and by time, requiring a new licensing if the equipment has its hardware characteristics changed or the term of the license has expired. Please refer to the [conditions of use](#page-9-4) for further information.

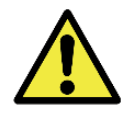

**Hardkey is the validation key of the JidoshaLight software library and for this reason must be kept connected while using the product.**

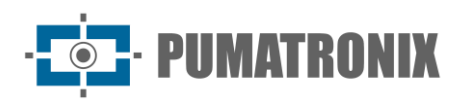

## <span id="page-9-0"></span>**5. Initial Setting**

#### <span id="page-9-1"></span>Installation Prerequisites

#### <span id="page-9-2"></span>JidoshaLight Linux and Linux/FPGA Library

The minimum requirements for the operation of the *JidoshaLight Linux* and *JidoshaLight Linux/FPGA* software libraries refer to Linux versions that have the same or higher standard libraries as the versions listed below:

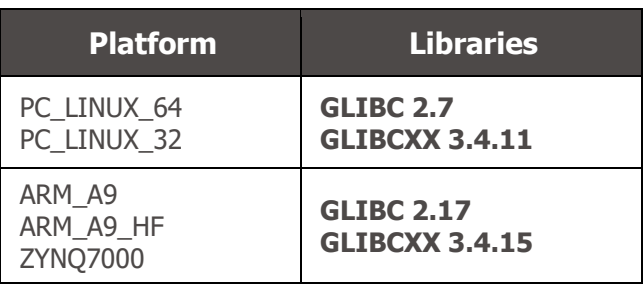

#### <span id="page-9-3"></span>JidoshaLight Windows Library

The minimum requirements for the operation of the *JidoshaLight Windows* software library refer to the versions of the operating systems:

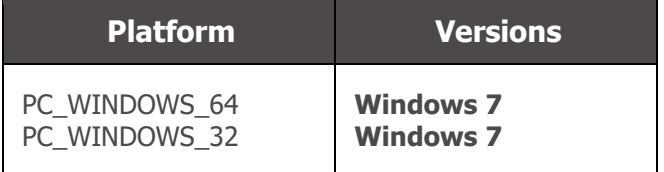

#### <span id="page-9-4"></span>Android™ JidoshaLight Library

The *JidoshaLight* software library is designed to work in conjunction with the license file that must be generated after the application is installed by the user. The license file is generated per installation and is linked to the device hardware, requiring a new license in case of reinstallation of the application or modification of the device hardware, including the SIM card of the device. Replacing the battery does not require a new license. For temporary licenses, released for a limited time, the date and time of the equipment must be synchronized with the cellular network.

The library supports multithreaded applications, with the **maximum number of threads** and the **minimum processing time** limited by the license purchased. For the use of the server API, the **maximum number of simultaneous connections** it accepts is also limited by the license.

JidoshaLight Android library features are accessed via the Java API. This version is compatible with ARM™ processors (armv7-a) with Android<sup>™</sup> 4.4 or higher operating system for library use (shared libraries and basic Java classes) and Android™ 8 or higher for demo application installation.

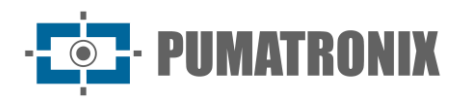

#### <span id="page-10-0"></span>**6. Care and Maintenance**

Some care is required to ensure the performance of the product and extend its service life.

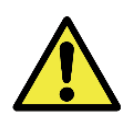

**Product Risks: The use of the product presents risks, which are presented in the [Handling Risks](#page-3-0) section.**

#### <span id="page-10-1"></span>Software Upgrade

For the library update there is no break in the API in relation to version 3.20.0. The current version, 3.21.0, can be installed by extracting the headers (.h) and shared libraries (.so) from the SDK folder into the user application directory.

If you have any questions, please contact Technical Support at [suporte@pumatronix.com.](mailto:suporte@pumatronix.com.br)

## <span id="page-10-2"></span>**7. General Conditions of the Warranty**

Pumatronix guarantees the product against any defect in material or manufacturing process for a period of 1 year from the date of issuance of the invoice, provided that, at the discretion of its authorized technicians, a defect is found under normal conditions of use.

The replacement of defective parts and the performance of services resulting from this Warranty will only be carried out at the Authorized Technical Assistance of Pumatronix or a third party expressly indicated by it, where the product must be delivered for repair.

This Warranty will only be valid if the product is accompanied by a *Maintenance Form* duly completed and without erasures and accompanied by an Invoice.

#### <span id="page-10-3"></span>Situations in which the Product Loses the Warranty

- 1) Use of software/hardware not compatible with the specifications in the Manual;
- 2) Connection of the product to the power grid outside the standards established in the product manual and installations that present excessive voltage variation;
- 3) Infiltration of liquids from the opening/closing of the product;
- 4) Damage caused by natural agents (electric discharge, flood, sea air, excessive exposure to climatic variations, among other factors) or excessive exposure to heat (beyond the limits established in the Manual);
- 5) Use of the product in environments subject to corrosive gases, with excessive humidity and/or dust;
- 6) Show signs of security seals tampering;
- 7) Show signs of opening and modification made by the Client in places of the product not authorized by Pumatronix;
- 8) Damage caused by accidents/falls/vandalism;
- 9) Display tampered and/or removed serial number;
- 10) Damage resulting from transport and packaging of the product by the Client in unsuited conditions;
- 11) Misuse and not in accordance with the Instruction Manual.

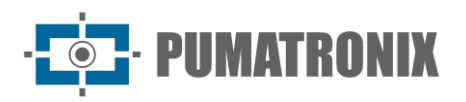

## <span id="page-11-0"></span>**8. Privacy Policy**

In compliance with the Brazilian General Data Protection Law (LGPD) - Law No. 13,709 dated August 14, 2018, this product has programmable functions for capturing and processing images that may infringe the LGPD when used to capture personal data together with other equipment.

Pumatronix is not responsible for the purposes, use and treatment of the captured images, and the control of information and ways of operating the product are the exclusive decision of the user or purchaser of the product.

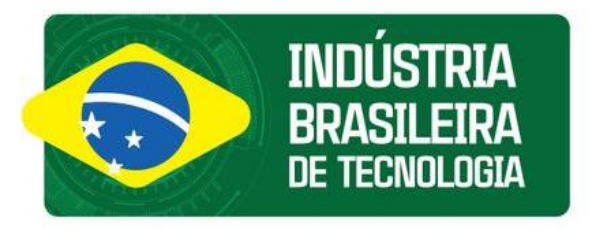

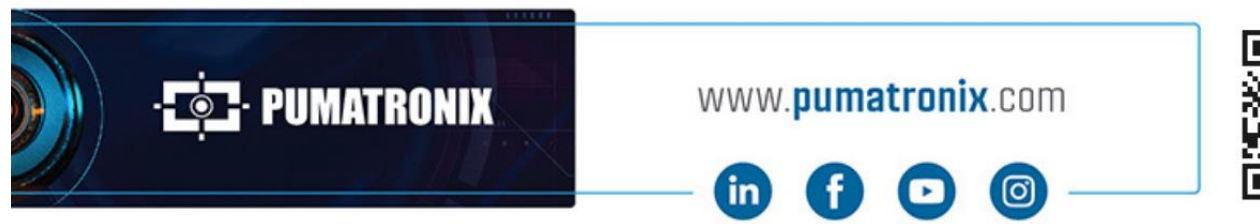

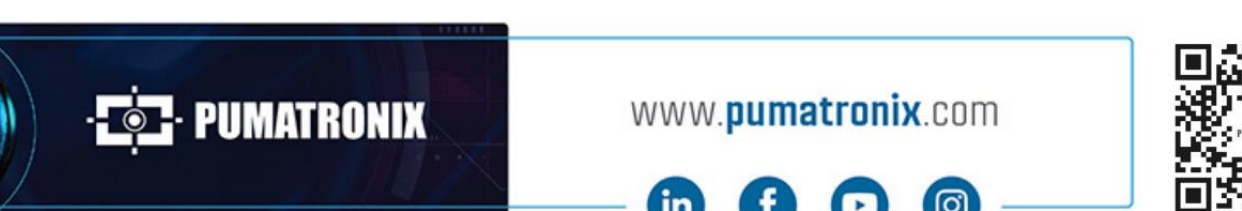